МИНИСТЕРСТВО НАУКИ И ВЫСШЕГО ОБРАЗОВАНИЯ РОССИЙСКОЙ ФЕДЕРАЦИИ ПЕДЕРАЛЬНОЕ ГОСУДАРСТВЕННОЕ АВТОНОМНОЕ ОБРАЗОВАТЕЛЬНОЕ УЧРЕЖДЕНИЕ ВЫСШЕГО ОБРАЗОВАНИЯ «Национальный исследовательский ядерный университет «МИФИ»

# **Обнинский институт атомной энергетики –**

филиал федерального государственного автономного образовательного учреждения высшего образования «Национальный исследовательский ядерный университет «МИФИ»

# **(ИАТЭ НИЯУ МИФИ)**

# **ОТДЕЛЕНИЕ ЯДЕРНОЙ ФИЗИКИ И ТЕХНОЛОГИЙ**

Одобрено на заседании Ученого совета ИАТЭ НИЯУ МИФИ Протокол от 24.04.2023 № 23.4

# **РАБОЧАЯ ПРОГРАММА УЧЕБНОЙ ДИСЦИПЛИНЫ**

Начертательная геометрия

*название дисциплины*

#### для направления подготовки

14.03.02 Ядерные физика и технологии

*код и направление подготовки*

образовательная программа

Инновационные ядерные технологии

Форма обучения: очная

**г. Обнинск 2023 г.**

# **1. ЦЕЛЬ ОСВОЕНИЯ ДИСЦИПЛИНЫ**

Развитие пространственного представления и конструктивно-геометрического мышления.

# **2. ЗАДАЧИ ОСВОЕНИЯ ДИСЦИПЛИНЫ**

– развитие способностей к анализу и синтезу пространственных форм и отношений на основе графических моделей пространства, практически реализуемых в виде технических чертежей;

– выработка знаний, умений и навыков, необходимых студентам для выполнения и чтения технических чертежей различного назначения, выполнения эскизов деталей, составления конструкторской и технической документации проектно-конструкторских работ;

– обеспечение студента минимумом фундаментальных инженерно-геометрических знаний, на базе которых будущий специалист сможет успешно изучать конструкторскотехнологические и специальные дисциплины, выполнять проектирование и конструирование типовых деталей и узлов с использованием стандартных средств компьютерного проектирования.

# **3. МЕСТО ДИСЦИПЛИНЫ В СТРУКТУРЕ ОБРАЗОВАТЕЛЬНОЙ ПРОГРАММЫ (далее – ОП) БАКАЛАВРИАТА**

Дисциплина реализуется в рамках обязательной части и относится к общепрофессиональному модулю.

Дисциплины и/или практики, для которых освоение данной дисциплины необходимо как предшествующее:

Инженерная графика.

Дисциплина изучается на 1 курсе в 1 семестре.

### **4. ПЕРЕЧЕНЬ ПЛАНИРУЕМЫХ РЕЗУЛЬТАТОВ ОБУЧЕНИЯ ПО ДИСЦИПЛИНЕ, СООТНЕСЕННЫХ С ПЛАНИРУЕМЫМИ РЕЗУЛЬТАТАМИ ОСВОЕНИЯ ОБРАЗОВАТЕЛЬНОЙ ПРОГРАММЫ**

В результате освоения ОП бакалавриата обучающийся должен овладеть следующими результатами обучения по дисциплине:

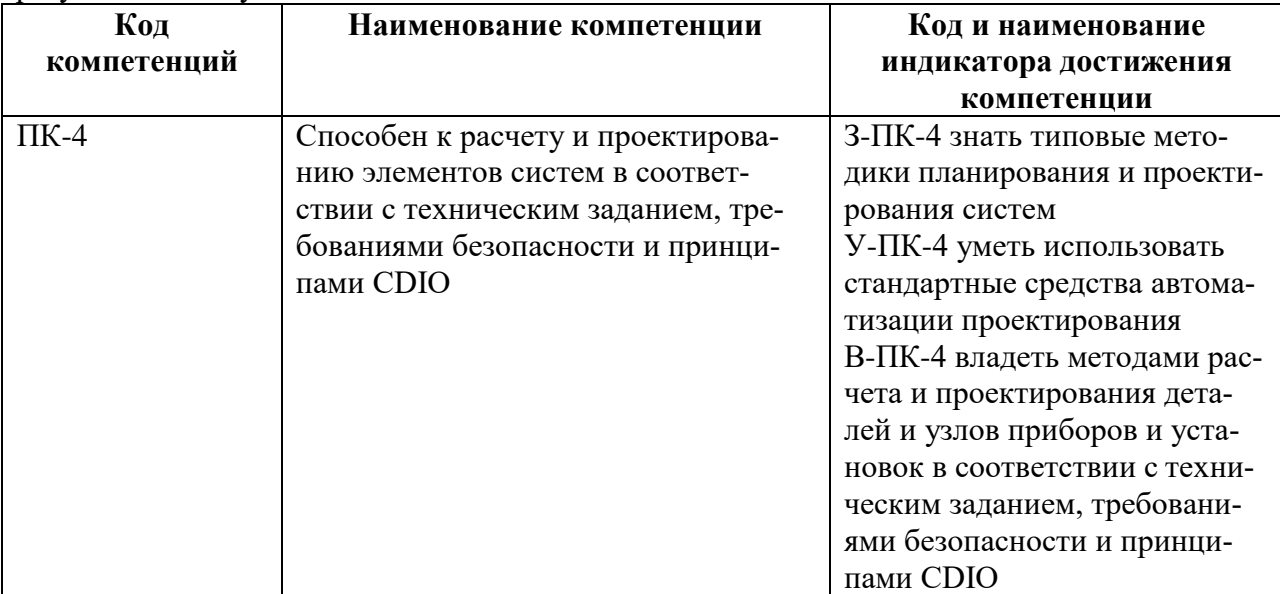

# **5. ОБЪЕМ ДИСЦИПЛИНЫ В ЗАЧЕТНЫХ ЕДИНИЦАХ С УКАЗАНИЕМ КОЛИЧЕСТВА АКАДЕМИЧЕСКИХ ЧАСОВ, ВЫДЕЛЕННЫХ НА КОНТАКТНУЮ РАБОТУ ОБУЧАЮЩИХСЯ С ПРЕПОДАВАТЕЛЕМ (ПО ВИДАМ ЗАНЯТИЙ) И НА САМОСТОЯТЕЛЬНУЮ РАБОТУ ОБУЧАЮЩИХСЯ**

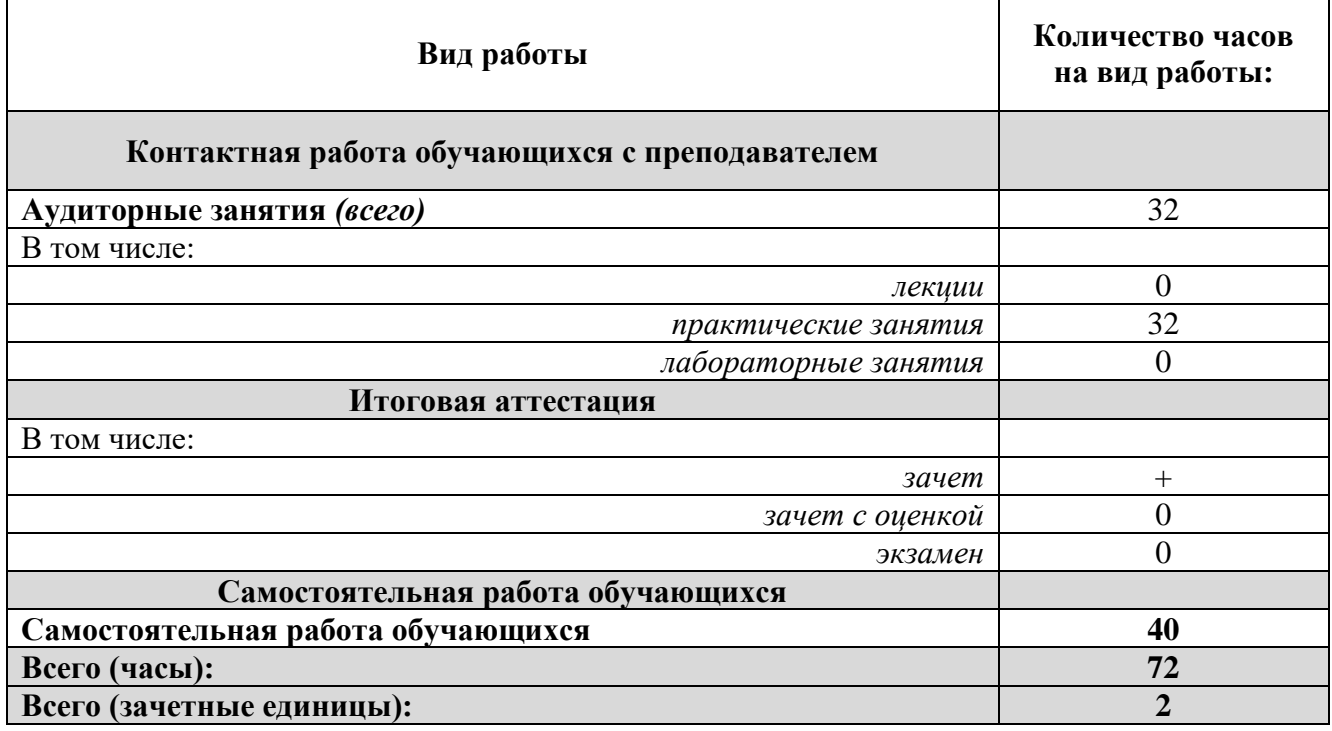

# **6. СОДЕРЖАНИЕ ДИСЦИПЛИНЫ, СТРУКТУРИРОВАННОЕ ПО ТЕМАМ (РАЗДЕЛАМ) С УКАЗАНИЕМ ОТВЕДЕННОГО НА НИХ КОЛИЧЕСТВА АКАДЕМИЧЕСКИХ ЧАСОВ И ВИДОВ УЧЕБНЫХ ЗАНЯТИЙ**

| Неделя         | Наименование раздела /<br>темы дисциплины | Виды учебной работы |                |     |        |            |
|----------------|-------------------------------------------|---------------------|----------------|-----|--------|------------|
|                |                                           | Лек                 | $\Pi$          | Лаб | Внеауд | <b>CPO</b> |
| $1 - 16$       | 1. Начертательная геометрия               |                     |                |     |        |            |
|                | 1. Начертательная геометрия.              |                     |                |     |        |            |
|                | 1.1. Общие положения.                     |                     | $\overline{2}$ |     |        |            |
| $\overline{2}$ | 1.2. Ортогональные проекции точки,        |                     | 2              |     |        | 5          |
|                | прямой, плоскости.                        |                     |                |     |        |            |
| 3              | 1.3. Методы преобразования проекций.      |                     | 2              |     |        | 5          |
| $4 - 5$        | 1.4. Изображение многогранников.          |                     | 4              |     |        | 5          |
| $6 - 7$        | 1.5. Кривые линии и поверхности.          |                     | 4              |     |        |            |
| $8-9$          | 1.6. Пересечение кривых поверхностей.     |                     | 4              |     |        | 5          |
| 9              | 2. Инженерная графика.                    |                     |                |     |        |            |
| $10 - 11$      | 2.1. Конструкторская документация.        |                     | 4              |     |        | 5          |
| $12 - 14$      | 2.2. Изображение предметов по ЕСКД.       |                     | 6              |     |        |            |
| $15 - 16$      | 2.3. Аксонометрические проекции.          |                     | 4              |     |        |            |
|                | Итого за семестр:                         |                     | 32             |     |        | 40         |
|                | Всего:                                    |                     | 32             |     |        | 40         |

**6.1***. Разделы дисциплины и трудоемкость по видам учебных занятий (в академических часах)*

*Прим.: Лек – лекции, Пр – практические занятия / семинары, Лаб – лабораторные занятия, Внеауд – внеаудиторная контактная работа, СРО – самостоятельная работа.*

# *6.2. Содержание дисциплины, структурированное по разделам (темам)*

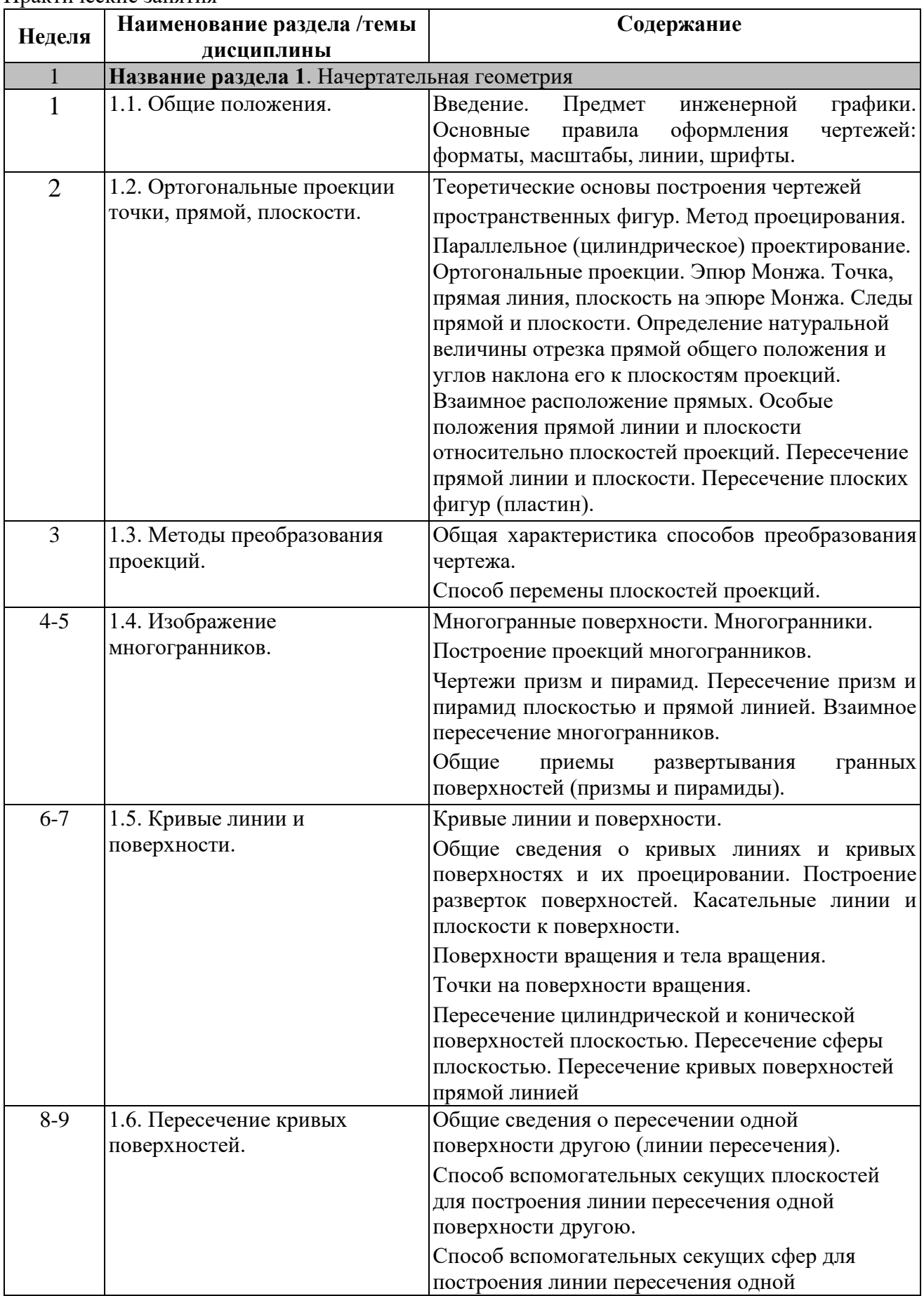

Практические занятия

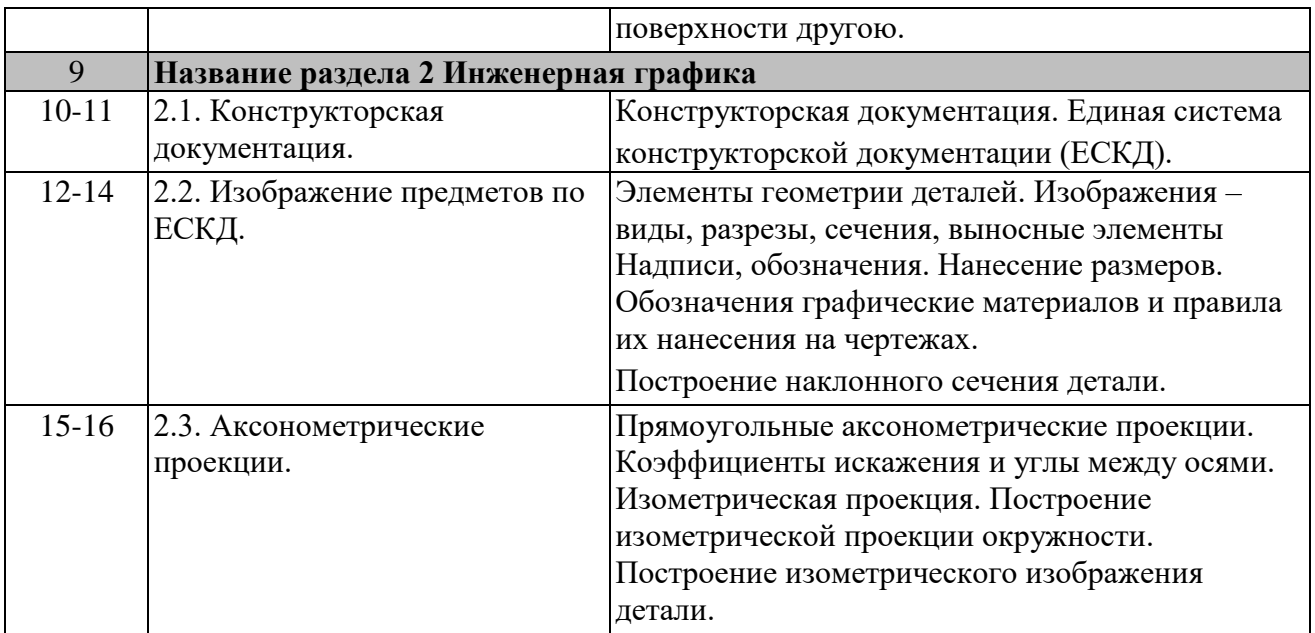

# **7. ПЕРЕЧЕНЬ УЧЕБНО-МЕТОДИЧЕСКОГО ОБЕСПЕЧЕНИЯ ДЛЯ САМОСТОЯТЕЛЬНОЙ РАБОТЫ ОБУЧАЮЩИХСЯ ПО ДИСЦИПЛИНЕ**

1.\* ЕСКД ГОСТ 2.301-68 Форматы.

2.\* ЕСКД ГОСТ 2.302-68 Масштабы.

3.\* ЕСКД ГОСТ 2.303-68 Линии.

4.\* ЕСКД ГОСТ 2.104-2006 Основная надпись.

5.\* ЕСКД ГОСТ 2-307-68 Нанесение размеров и предельных отклонений.

6.\* ЕСКД ГОСТ 2.304-81 Шрифты чертежные.

7.\* ЕСКД ГОСТ 2.305-68 Изображения – виды, разрезы, сечения.

8.\* ЕСКД ГОСТ 2.306-68 Обозначения графические материалов и правила их нанесения на чертежах.

9.\* ЕСКД ГОСТ 2.311-68 Изображение резьбы.

10.\*ЕСКД ГОСТ 2.312-72 Условные изображения и обозначения швов сварных соединений.

11.\*ЕСКД ГОСТ 2.313-82 Условные изображения и обозначения неразъемных соединений.

12.\*ЕСКД ГОСТ 2.317-69 Аксонометрические проекции.

13.Гордон В.О., Семенов-Огиевский. Курс начертательной геометрии. М., «Высшая школа», 2007. ( 95 экз.)

14. Новочихина Л.И. Справочник по техническому черчению. Минск. Книжный дом. 2004. (95 экз.)

15.Чекмарев А.А. Инженерная графика. М., Высшая школа, 2002. (200 экз.)

16.Чекмарев А.А. Осипов В.К. Справочник по машиностроительному черчению. М., Высшая школа, 2002. (100 экз.)

17. Фетисов В.М. Основы Инженерной графики. Ростов-на-Дону, «Феникс», 2004 г. (100 экз.)

18. Методические указания и варианты задач к домашнему заданию № 2 по курсу «Инженерная графика» «Пересечение пластин и многогранников» под редакцией Ю.Д. Ильичёва. Обнинск: ИАТЭ, 1998 г. – 360 экз.

19.Методические указания и задачи к домашнему заданию № 3 по курсу «Инженерная графика» «Шары» под редакцией Ю.Д. Ильичёва. Обнинск: ИАТЭ, 1998 г. – 140 экз.

20. Методические указания к домашнему заданию № 4 по курсу «Инженерная графика» «Пересечение поверхностей вращения» под редакцией Ю.Д. Ильичёва. Обнинск: ИАТЭ,1998г. – 100 экз.

21. Методические рекомендации к самостоятельной работе по курсу «Инженерная графика» «Проекционное черчение» под редакцией В.М. Положенцевой. Обнинск: ИАТЭ, 2009 г. – 125 экз.

5 22. Методические указания к домашнему заданию № 5 по курсу «Инженерная графика» «Резьбовые соединения» под редакцией Ю.Д. Ильичёва. Обнинск: ИАТЭ, 1998 г.- 100 экз.

# **8. ФОНД ОЦЕНОЧНЫХ СРЕДСТВ ДЛЯ ПРОВЕДЕНИЯ ТЕКУЩЕЙ И ИТОГОВОЙ АТТЕСТАЦИИ ОБУЧАЮЩИХСЯ ПО ДИСЦИПЛИНЕ**

#### **8.1. Связь между формируемыми компетенциями и формами контроля их освоения**

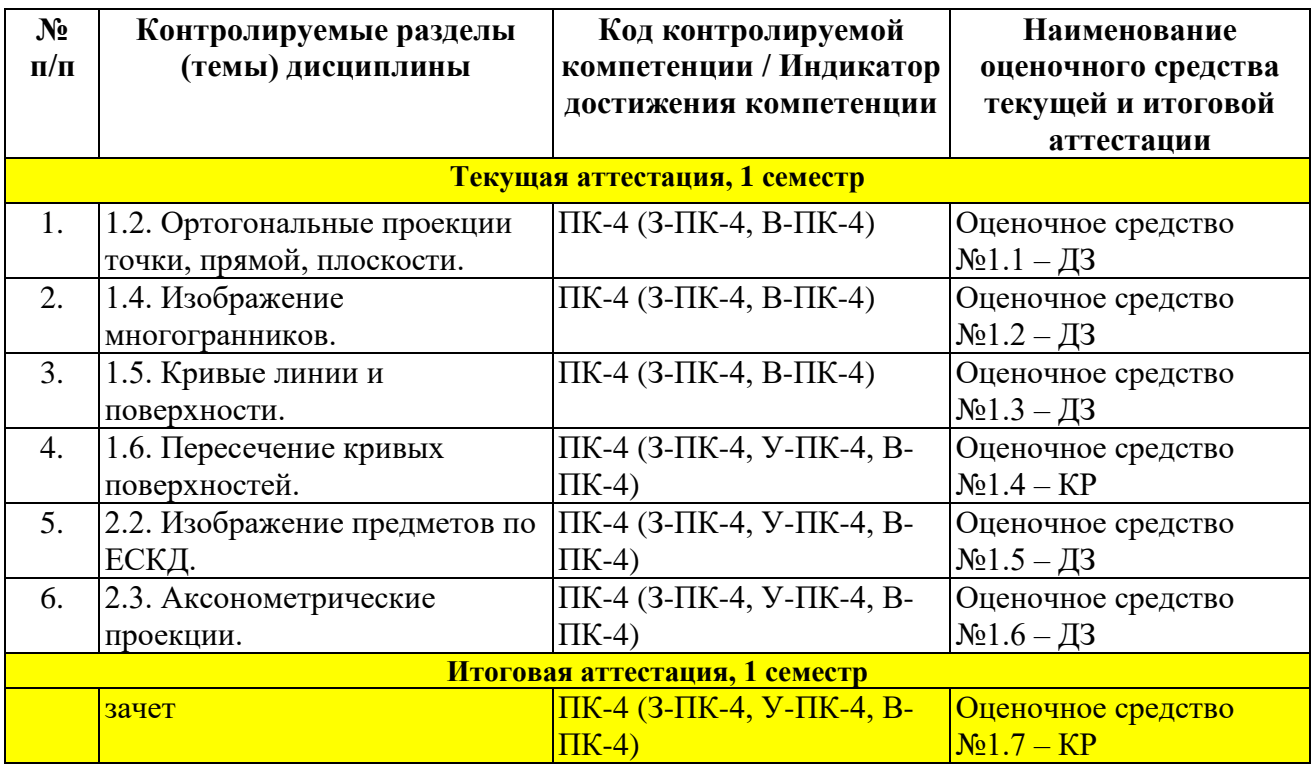

## **8.2. Типовые контрольные задания или иные материалы, необходимые для оценки знаний, умений и навыков, характеризующих этапы формирования компетенций**

Фонд оценочных средств по дисциплине обеспечивает проверку освоения планируемых результатов обучения (компетенций и их индикаторов) посредством мероприятий текущей и итоговой аттестации по дисциплине.

Оценочные средства приведены в Приложении «Фонд оценочных средств».

## **8.3. Методические материалы, определяющие процедуры оценивания знаний, умений, навыков и (или) опыта деятельности, характеризующих этапы формирования компетенций**

- Итоговая аттестация по дисциплине является интегральным показателем качества теоретических и практических знаний и навыков обучающихся по дисциплине и складывается из оценок, полученных в ходе текущей аттестации.
- Текущая аттестация в семестре проводится с целью обеспечения своевременной обратной связи, для коррекции обучения, активизации самостоятельной работы обучающихся.
- Промежуточная аттестация предназначена для объективного подтверждения и оценивания достигнутых результатов обучения после завершения изучения дисциплины.
- Текущая аттестация осуществляется два раза в семестр:
	- o контрольная точка № 1 (КТ № 1) выставляется в электронную ведомость не

позднее 8 недели учебного семестра. Включает в себя оценку мероприятий текущего контроля аудиторной и самостоятельной работы обучающегося по разделам/темам учебной дисциплины с 1 по 8 неделю учебного семестра.

- o контрольная точка № 2 (КТ № 2) выставляется в электронную ведомость не позднее 16 недели учебного семестра. Включает в себя оценку мероприятий текущего контроля аудиторной и самостоятельной работы обучающегося по разделам/темам учебной дисциплины с 9 по 16 неделю учебного семестра.
- Результаты текущей и итоговой аттестации подводятся по шкале балльно-рейтинговой системы.

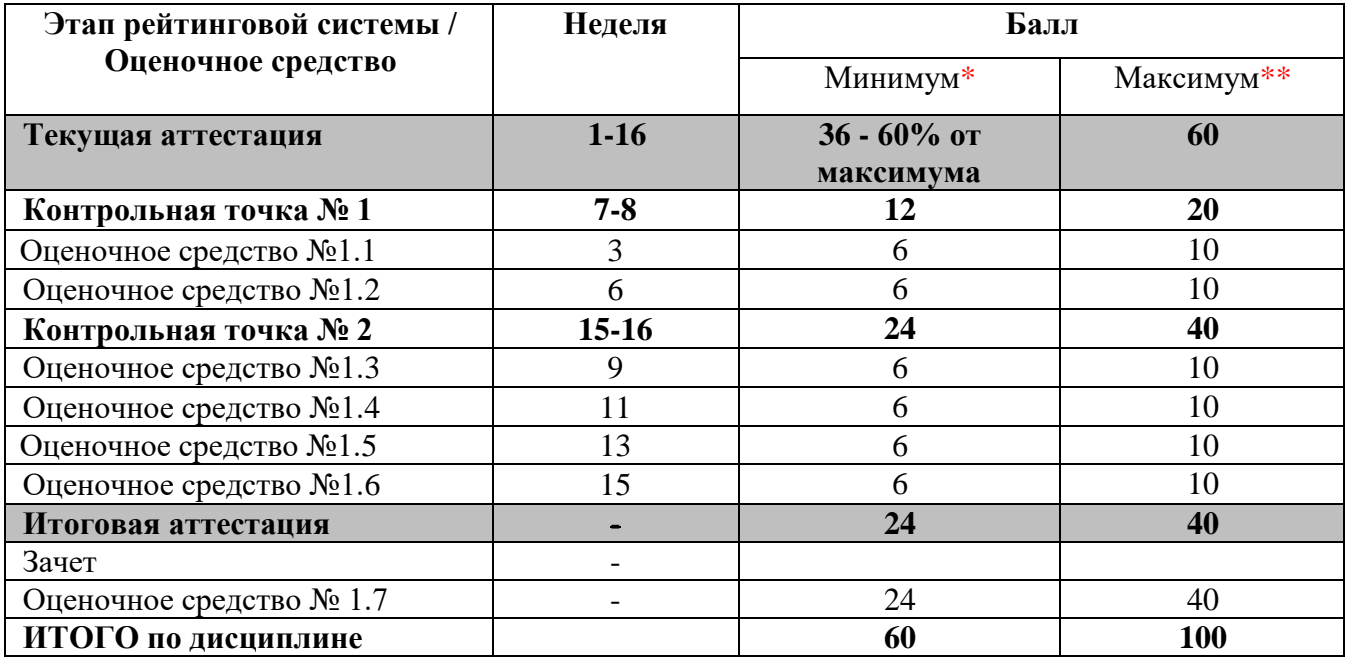

\* - Минимальное количество баллов за оценочное средство – это количество баллов, набранное обучающимся, при котором оценочное средство засчитывается, в противном случае обучающийся должен ликвидировать появившуюся академическую задолженность по текущей или промежуточной аттестации. Минимальное количество баллов за текущую аттестацию, в т.ч. отдельное оценочное средство в ее составе, и промежуточную аттестацию составляет 60% от соответствующих максимальных баллов.

#### *Определение бонусов и штрафов*

*Бонусы: поощрительные баллы студент получает к своему рейтингу в конце семестра:*

*- за демонстрацию знаний и навыков, выходящих пределы объема материала, который он получил в процессе прохождения курса – 2 балла за каждую тему,*

*- за помощь одногруппникам в освоении знаний и навыков в виде ссылок на полезные дополнительные обучающие материалы – 1 балл за каждую тему.*

*Штрафы: за несвоевременную сдачу каждой из работ максимальная оценка может быть снижена на 1 балл, но не ниже минимального балла за оценочное средство*

#### **8.4. Шкала оценки образовательных достижений**

Итоговая аттестация по дисциплине оценивается по 100-балльной шкале и представляет сумму баллов, заработанных обучающимся при выполнении заданий в рамках текущей аттестации

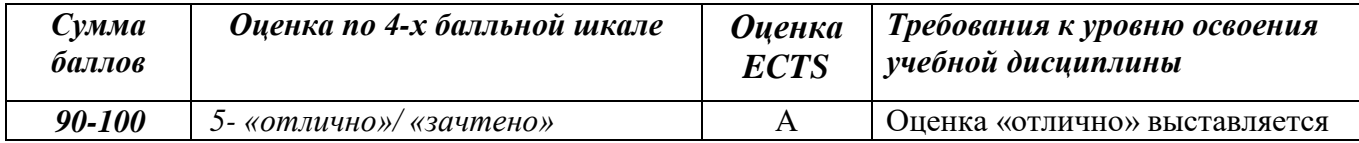

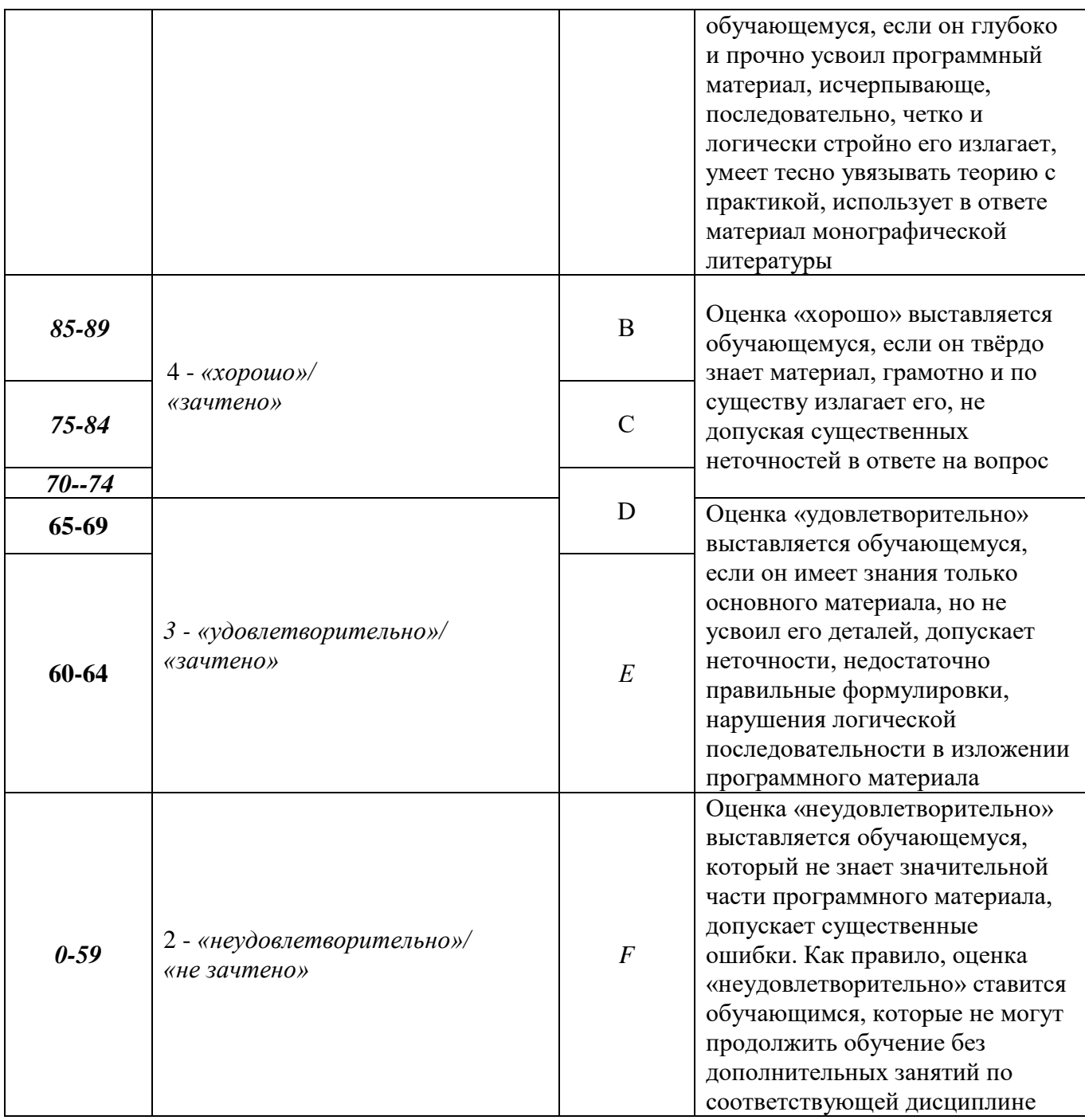

# **9. ПЕРЕЧЕНЬ ОСНОВНОЙ И ДОПОЛНИТЕЛЬНОЙ УЧЕБНОЙ ЛИТЕРАТУРЫ, НЕОБХОДИМОЙ ДЛЯ ОСВОЕНИЯ ДИСЦИПЛИНЫ**

# *а) основная учебная литература:*

1. Гордон В.О., Семенов-Огиевский. Курс начертательной геометрии. М., «Высшая школа», 2007. (95 экз.)

2. Методические указания и варианты задач к домашнему заданию № 2 по курсу «Инженерная графика» «Пересечение пластин и многогранников» под редакцией Ю.Д. Ильичёва. Обнинск: ИАТЭ, 1998 г. – 360 экз.

3.Методические указания и задачи к домашнему заданию № 3 по курсу «Инженерная графика» «Шары» под редакцией Ю.Д.Ильичёва. Обнинск: ИАТЭ, 1998 г. – 140 экз.

4. Методические указания к домашнему заданию № 4 по курсу «Инженерная графика» «Пересечение поверхностей вращения» под редакцией Ю.Д.Ильичёва. Обнинск: ИАТЭ,1998г. – 100 экз.

5. Методические рекомендации к самостоятельной работе по курсу «Инженерная графика» «Проекционное черчение» под редакцией В.М. Положенцевой. Обнинск: ИАТЭ, 2009 г. – 125 экз.

6. Сорокин Н. П. Инженерная графика [Электронный ресурс] : учебник / Сорокин Н. П., Ольшевский Е. Д., Заикина А. Н. [и др.]. — Электрон. дан. — СПб. : Лань, 2011. — 392 с. — Режим доступа: http://e.lanbook.com/books/element.php?pl1\_id=1808.

7. Королёв Ю. И., Устюжанина С. Ю[. Инженерная графика: Учебник для вузов. 2](http://ibooks.ru/reading.php?productid=344133)-е изд. Стандарт [третьего поколения](http://ibooks.ru/reading.php?productid=344133). Санкт-Петербург: Питер, 2015 г. , 496 с. электронные данные http://ibooks.ru/reading.php?productid=344133.

8. Кокошко А. Ф. [Инженерная графика. Практикум.](http://ibooks.ru/reading.php?productid=338136) Минск: РИПО, 2013 г. , 88 с. электронные данные - http://ibooks.ru/reading.php?productid=338136.

#### *б) дополнительная учебная литература:*

1. Чекмарев, А. А. Инженерная графика. Машиностроительное черчение: учебник / А.А. Чекмарев. — Москва: ИНФРА-М, 2021. — 396 с. — (Высшее образование: Бакалавриат). — DOI 10.12737/1541. - ISBN 978-5-16-013447-5. - Текст: электронный. - URL: https://znanium.com/catalog/product/1455685

2.Чекмарев А.А., Осипов В.К. Справочник по машиностроительному черчению. М., «Высшая школа», 2002. (100шт)

3. Справочник по техническому черчению/ Новочихина Л.И. - Минск: Книжный дом, 2004.

4. Основы инженерной графики: учебник/ Фетисов.В.М. - Ростов-на-Дону: Феникс, 2004.

5. Федоренко В.А., Шошин А.И. Справочник по машиностроительному черчению. М., Машиностроение, 1981

## **10. ПЕРЕЧЕНЬ РЕСУРСОВ ИНФОРМАЦИОННО-ТЕЛЕКОММУНИКАЦИОННОЙ СЕТИ «ИНТЕРНЕТ» (ДАЛЕЕ - СЕТЬ «ИНТЕРНЕТ»), НЕОБХОДИМЫХ ДЛЯ ОСВОЕНИЯ ДИСЦИПЛИНЫ**

1. Электронный фонд нормативно-технической и нормативно-правовой информации Консорциума «Кодекс», Docs.cntd.ru/.

## **11. МЕТОДИЧЕСКИЕ УКАЗАНИЯ ДЛЯ ОБУЧАЮЩИХСЯ ПО ОСВОЕНИЮ ДИСЦИПЛИНЫ**

1. Методические указания и варианты задач к домашнему заданию № 2 по курсу «Инженерная графика» «Пересечение пластин и многогранников» под редакцией Ю.Д. Ильичёва. Обнинск: ИАТЭ, 1998 г. – 360 экз.

2. Методические указания и задачи к домашнему заданию № 3 по курсу «Инженерная графика» «Шары» под редакцией Ю.Д. Ильичёва. Обнинск: ИАТЭ, 1998 г. – 140 экз.

3. Методические указания к домашнему заданию № 4 по курсу «Инженерная графика» «Пересечение поверхностей вращения» под редакцией Ю.Д. Ильичёва. Обнинск: ИАТЭ,1998г. – 100 экз.

4. Методические рекомендации к самостоятельной работе по курсу «Инженерная графика» «Проекционное черчение» под редакцией В.М. Положенцевой. Обнинск: ИАТЭ, 2009 г. – 125 экз.

## **12. ПЕРЕЧЕНЬ ИНФОРМАЦИОННЫХ ТЕХНОЛОГИЙ, ИСПОЛЬЗУЕМЫХ ПРИ ОСУЩЕСТВЛЕНИИ ОБРАЗОВАТЕЛЬНОГО ПРОЦЕССА ПО ДИСЦИПЛИНЕ, ВКЛЮЧАЯ ПЕРЕЧЕНЬ ПРОГРАММНОГО ОБЕСПЕЧЕНИЯ И ИНФОРМАЦИОННЫХ СПРАВОЧНЫХ СИСТЕМ (ПРИ НЕОБХОДИМОСТИ)**

Использование информационных технологий при осуществлении образовательного процесса по дисциплине осуществляется в соответствии с утвержденным Положением об Электронной информационно-образовательной среде ИАТЭ НИЯУ МИФИ.

Электронная система управления обучением (LMS) используется для реализации образовательных программ при очном, дистанционном и смешенном режиме обучения. Система реализует следующие основные функции:

- 1) Создание и управление классами,
- 2) Создание курсов,
- 3) Организация записи учащихся на курс,
- 4) Предоставление доступа к учебным материалам для учащихся,
- 5) Публикация заданий для учеников,
- 6) Оценка заданий учащихся, проведение тестов и отслеживание прогресса обучения,
- 7) Организация взаимодействия участников образовательного процесса.

Система интегрируется с дополнительными сервисами, обеспечивающими возможность использования таких функций как рабочий календарь, видео связь, многопользовательское редактирование документов, создание форм опросников, интерактивная доска для рисования. Авторизация пользователей в системе осуществляется посредством корпоративных аккаунтов, привязанных к домену oiate.ru.

## *12.1. Перечень информационных технологий*

При осуществлении образовательного процесса по дисциплине используются следующие информационные технологии:

- проведение лекций и практических занятий с использованием слайд-презентаций;
- использование обучающих видеофильмов;
- использование текстового редактора LibreOffice Writer;
- использование табличного редактора LibreOffice Calc;
- использование редактора презентаций LibreOffice Impress;
- использование компьютерного тестирования;
- организация взаимодействия с обучающимися посредством электронной почты и ЭИОС.

#### *12.2. Перечень программного обеспечения*

- 1. Текстовый редактор LibreOffice Writer.
- 2. Табличный редактор LibreOffice Calc.
- 3. Редактор презентаций LibreOffice Impress.
- 4. Браузеры: Google Chrome, Internet Explorer, Yandex, Opera.
- 5. Конструктор-тестов. Тренажер.
- 6. Графическая координатная система GeoGebra.
- 7. Графический редактор Gimp.
- 8. Графический редактор FastStone Image Viewer.

6. Лицензионное системное и прикладное программное обеспечение: Autodesk AutoCAD (бесплатная образовательная лицензия для преподавателей), Windows 10.

7. Локальная компьютерная сеть и глобальная сеть Интернет.

#### *12.3. Перечень информационных справочных систем*

Доступ к электронным библиотечным ресурсам и электронной библиотечной системе (ЭБС) осуществляется посредством специальных разделов на официальном сайте ИАТЭ НИЯУ МИФИ. Обеспечен доступ к электронным каталогам библиотеки ИАТЭ НИЯУ МИФИ, а также электронным образовательным ресурсам (ЭИОС), сформированным на основании прямых договоров с правообладателями учебной и учебно-методической литературы, методических

пособий:

- 1) Информационные ресурсы Сети Консультант Плюс, www.consultant.ru (информация нормативно-правового характера на основе современных компьютерных и телекоммуникационных технологий);
- 2) Электронно-библиотечная система НИЯУ МИФИ, http://libcatalog.mephi.ru/cgi/irbis64r/cgiirbis\_64.exe7C21COM=F&I21DBN=BOOK&Z 21ID=&P21DBN=BOOK;
- 3) ЭБС «Издательства Лань», https://e.lanbook.com/;
- 4) Электронно-библиотечная система BOOK.ru, www.book.ru;
- 5) Базы данных «Электронно-библиотечная система elibrary» (ЭБС elibrary);
- 6) Базовая версия ЭБС IPRbooks, www.iprbooks.ru;
- 7) Базы данных «Электронная библиотека технического ВУЗа» www.studentlibrary.ru;
- 8) Электронно-библиотечная система «Айбукс.ру/ibooks.ru», http://ibooks.ru/home.php?routine=bookshelf
- 9) Электронно-библиотечная система «ЭБС ЮРАЙТ», [http://urait.ru/.](http://urait.ru/)
- 10) Электронный фонд нормативно-технической и нормативно-правовой информации Консорциума «Кодекс», Docs.cntd.ru/.

# **13. ОПИСАНИЕ МАТЕРИАЛЬНО-ТЕХНИЧЕСКОЙ БАЗЫ, НЕОБХОДИМОЙ ДЛЯ ОСУЩЕСТВЛЕНИЯ ОБРАЗОВАТЕЛЬНОГО ПРОЦЕССА ПО ДИСЦИПЛИНЕ**

- 1. Класс на 20 посадочных мест.
- 2. Доска учебная.
- 3. Мультимедиа проектор.
- 4. Чертежный набор для рисования на доске.
- 5. Штангенциркули.
- 6. Учебные детали.
- 7. Комплект учебных макетов.
- 8. Комплект учебных плакатов.
- 9. Стол с подсветкой.
- 10. Чертежные доски для работы с чертежами формата А1.

# **14. ИНЫЕ СВЕДЕНИЯ И (ИЛИ) МАТЕРИАЛЫ**

*14.1. Перечень образовательных технологий, используемых при осуществлении образовательного процесса по дисциплине*

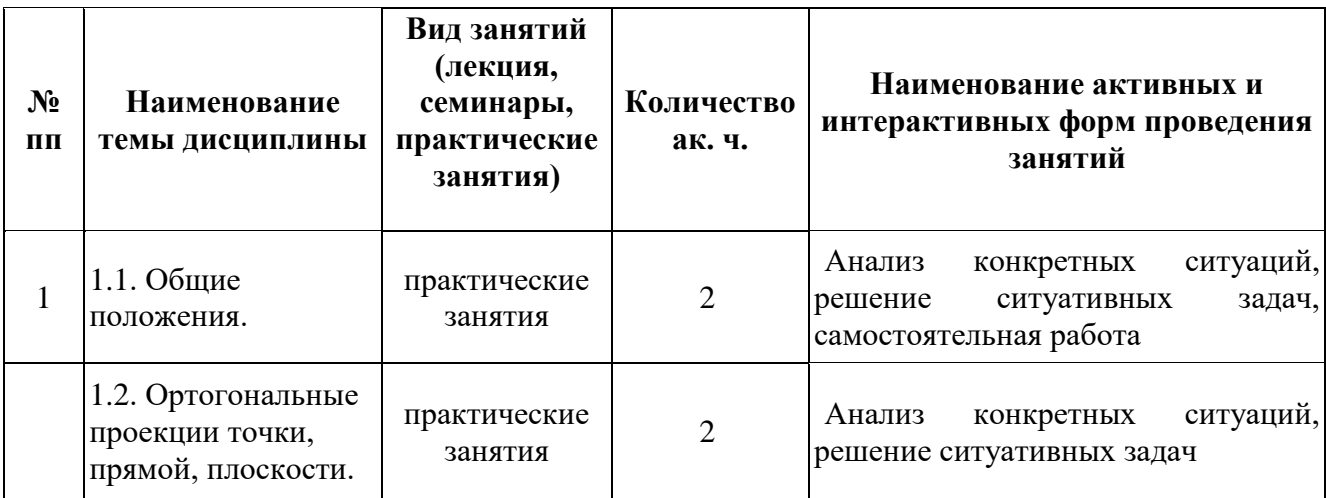

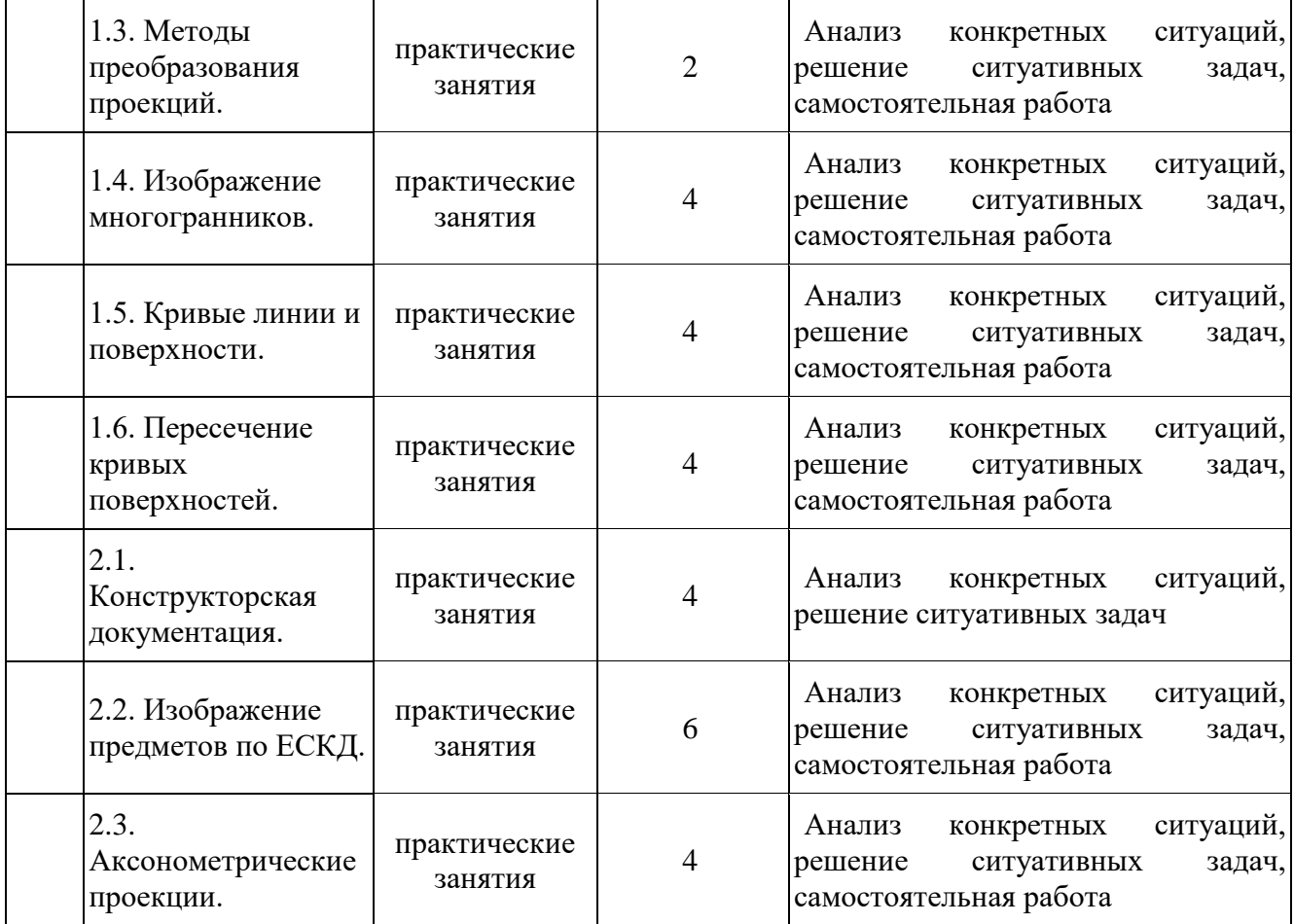

### *14.2. Формы организации самостоятельной работы обучающихся (темы, выносимые для самостоятельного изучения; вопросы для самоконтроля; типовые задания для самопроверки*

Домашнее задание № 1 Пересечение плоскостей.

По заданным координатам строятся 3 проекции двух треугольников

(плоскостей). Определяется линия пересечения. Для определения линии пересечения необходимо самостоятельно решить задачи:

1. Образование проекции. Метод Монжа.

2. Точка в системе трех плоскостей проекций.

3. Проекции отрезка прямой линии. Частные положения прямой относительно плоскостей проекций.

4. Точка на прямой.

5. Построение натуральной величины отрезка прямой общего положения и углов наклона прямой к плоскостям проекций.

6. Взаимное положение двух прямых.

7. Проекция прямого угла.

8. Плоскости. Следы плоскости частного положения.

9. Прямая и точка в плоскости.

10. Построение проекций плоских фигур.

11. Построение точки пересечения прямой с плоскостью общего положения. Определение видимости прямой на проекциях. Проекции точек принадлежащих плоскости треугольника.

Домашнее задание № 2. Многогранники.

По индивидуальным заданиям (карточкам). Даны две проекции многогранника. Построить линии их пересечения. Построить развертки многогранников вместе с линиями пересечения в натуральную величину. Необходимо проработать вопросы по темам:

12. Способ перемены плоскостей проекций.

13. Построение проекций многогранников. (призмы и пирамиды).

14. Построение контура сквозного отверстия в пирамиде, образованного пересекающимися плоскостями. Построение проекций точек принадлежащих поверхностям пирамиды и призмы.

15. Развертки пирамиды и призмы.

Домашнее задание №3

Кривые поверхности. По индивидуальным заданиям (карточкам). Даны две проекции сферы. Построить третью (профильную) проекцию. Построить наклонное сечение сферы на всех проекциях. Необходимо проработать вопросы по темам:

16. Кривые линии и кривые поверхности. Поверхности и тела вращения.

17. Точки на поверхностях вращения. (Цилиндр, конус и сфера).

18. Пересечение цилиндра, конуса и сферы плоскостью.

19. Построение линии пересечения одной поверхности другою.

а) метод вспомогательных секущих плоскостей;

б) метод сфер.

Домашнее задание № 4

Ортогональные проекции. Самостоятельно проработать вопросы по темам

20. Стандарты оформление чертежа (форматы, масштабы, линии, шрифты, основные надписи). Обозначения материалов в разрезах и сечениях.

21. Виды: основные виды, дополнительные, местные.

22. Разрезы: простые, сложные, местные. Обозначение разрезов.

23. Виды сечений, обозначение сечений.

24. Выносные элементы.

25. Условности и упрощения, применяемые при выполнении чертежей.

Домашнее задание № 5

26. Аксонометрические проекции. Способ аксонометрического проецирования. Изометрическая проекция. Диметрическая проекция. Аксонометрические изображения окружности. Штриховка в аксонометрических проекциях при выполнении выреза передней части детали.

## **15. ОСОБЕННОСТИ РЕАЛИЗАЦИИ ДИСЦИПЛИНЫ ДЛЯ ИНВАЛИДОВ И ЛИЦ С ОГРАНИЧЕННЫМИ ВОЗМОЖНОСТЯМИ ЗДОРОВЬЯ**

В соответствии с методическими рекомендациями Минобрнауки РФ (утв. 8 апреля 2014 г. № АК-44/05вн) в курсе предполагается использовать социально-активные и рефлексивные методы обучения, технологии социокультурной реабилитации обучающихся с ОВЗ с целью оказания помощи в установлении полноценных межличностных отношений.

Обучение лиц с ограниченными возможностями здоровья осуществляется с учетом индивидуальных психофизических особенностей, а для инвалидов также в соответствии с индивидуальной программой реабилитации инвалида.

**Для лиц с нарушением слуха** возможно предоставление информации визуально (краткий конспект лекций, основная и дополнительная литература), на лекционных и практических занятиях допускается присутствие ассистента, а так же, сурдопереводчиков и тифлосурдопереводчиков.

Оценка знаний обучающихся на практических занятиях осуществляется на основе письменных конспектов ответов на вопросы, письменно выполненных практических заданий.

Доклад так же может быть предоставлен в письменной форме (в виде реферата), при этом требования к содержанию остаются теми же, а требования к качеству изложения материала (понятность, качество речи, взаимодействие с аудиторией и т.д.) заменяются на соответствующие требования, предъявляемые к письменным работам (качество оформления текста и списка литературы, грамотность, наличие иллюстрационных материалов и т.д.).

С учетом состояния здоровья просмотр кинофильма с последующим анализом может быть проведен дома (например, при необходимости дополнительной звукоусиливающей аппаратуры (наушники)). В таком случае обучающийся предоставляет письменный анализ, соответствующий предъявляемым требованиям.

Промежуточная аттестация для лиц с нарушениями слуха проводится в письменной форме, при этом используются общие критерии оценивания. При необходимости, время подготовки на зачете может быть увеличено.

Для **лиц с нарушением зрения** допускается аудиальное предоставление информации (например, с использованием программ-синтезаторов речи), а так же использование на лекциях звукозаписывающих устройств (диктофонов и т.д.). Допускается присутствие на занятиях ассистента (помощника), оказывающего обучающимся необходимую техническую помощь.

Оценка знаний обучающихся на практических занятиях осуществляется в устной форме (как ответы на вопросы, так и практические задания). При необходимости анализа фильма может быть заменен описанием ситуации межэтнического взаимодействия (на основе опыта респондента, художественной литературы и т.д.), позволяющим оценить степень сформированности навыков владения методами анализа и выявления специфики функционирования и развития психики, позволяющими учитывать влияние этнических факторов. При проведении промежуточной аттестации для лиц с нарушением зрения тестирование может быть заменено на устное собеседование по вопросам.

**Лица с нарушениями опорно-двигательного аппарата** не нуждаются в особых формах предоставления учебных материалов. Однако, с учетом состояния здоровья часть занятий может быть реализована дистанционно (при помощи сети «Интернет»). Так, при невозможности посещения лекционного занятия обучающийся может воспользоваться кратким конспектом лекции.

При невозможности посещения практического занятия обучающийся должен предоставить письменный конспект ответов на вопросы, письменно выполненное практическое задание.

Доклад так же может быть предоставлен в письменной форме (в виде реферата), при этом требования к содержанию остаются теми же, а требования к качеству изложения материала (понятность, качество речи, взаимодействие с аудиторией и т. д) заменяются на соответствующие требования, предъявляемые к письменным работам (качество оформления текста и списка литературы, грамотность, наличие иллюстрационных материалов и т.д.).

Промежуточная аттестация для лиц с нарушениями опорно-двигательного аппарата проводится на общих основаниях, при необходимости процедура зачета может быть реализована дистанционно (например, при помощи программы Skype).

Для этого по договоренности с преподавателем обучающийся в определенное время выходит на связь для проведения процедуры зачета. В таком случае зачет сдается в виде собеседования по вопросам (см. формы проведения промежуточной аттестации для лиц с нарушениями зрения). Вопрос и практическое задание выбираются самим преподавателем.

Примечание: Фонды оценочных средств, включающие типовые задания и методы оценки, критерии оценивания, позволяющие оценить результаты освоения данной дисциплины обучающимися с ОВЗ могут входить в состав РПД на правах отдельного документа.

#### **Программу составил:**

**Л.Н. Шерешкова,** доцент отд. ЯФиТ

#### **Рецензент (ы):**

**А.А. Росляков,** доцент отд. ЯФиТ